## **Known Defects and Anomalies Addendum for 10.0, Version 1.0**

## **Revision History**

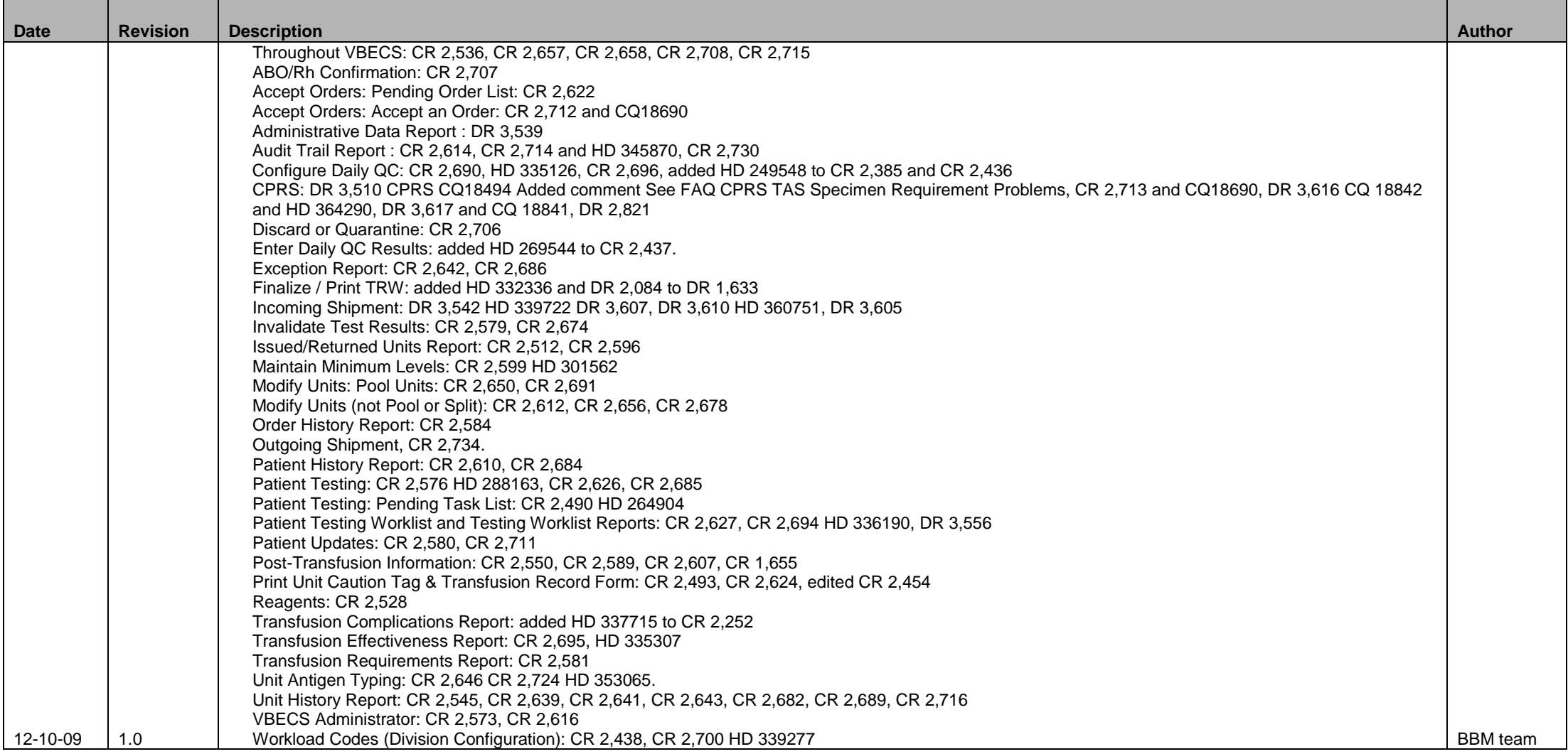

\*CR (Code Request Tracking System Number), DR (Document Request Tracking System Number), HD (Remedy Help Desk Ticket Number), CQ (CPRS ClearQuest Tracking System Number) Page 1 of 14

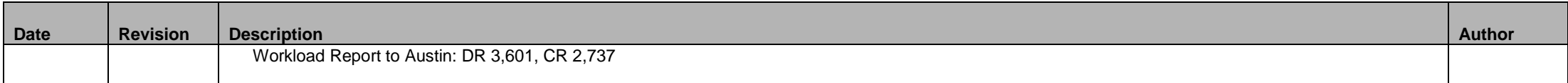

## *Introduction*

The Known Defects and Anomalies (KDAs) Addendum for 10.0, Version 1.0 consists of system actions that do not meet performance expectations established in VBECS design documents that have been identified after the release of the KDA associated with the release of VBECS 1.4.0.0 to the VistA Document Library (VDL). KDA Addendum for 10.0, Version 1.0 publicizes anomalies identified between VBECS patch releases to our users. When a new VBECS patch and KDA document is released, this document will be rescinded. A new version will begin to supplement that VBECS patch.

## *Related Manuals and Materials*

- *VBECS Known Anomalies and Defects, version 10.0*
- *VistA Blood Establishment Computer Software (VBECS) Installation Guide*
- *VistA Blood Establishment Computer Software (VBECS) Technical Manual-Security Guide*
- *VistA Blood Establishment Computer Software (VBECS) User Guide*

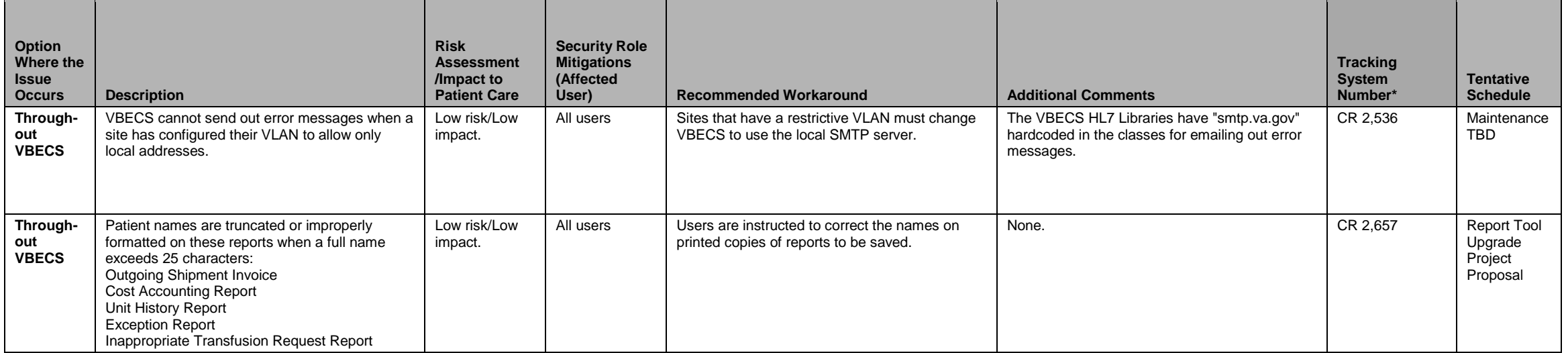

\*CR (Code Request Tracking System Number), DR (Document Request Tracking System Number), HD (Remedy Help Desk Ticket Number), CQ (CPRS ClearQuest Tracking System Number)

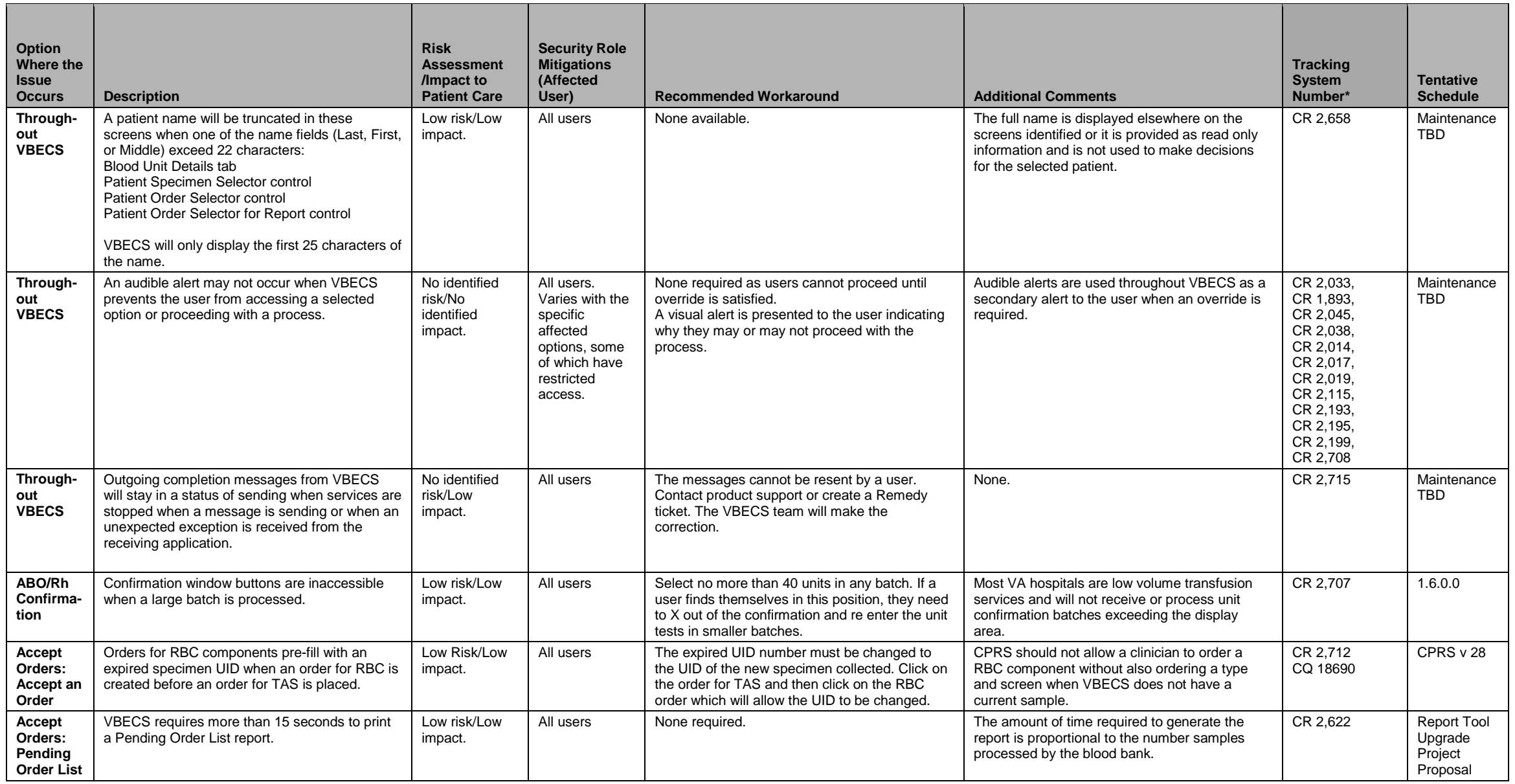

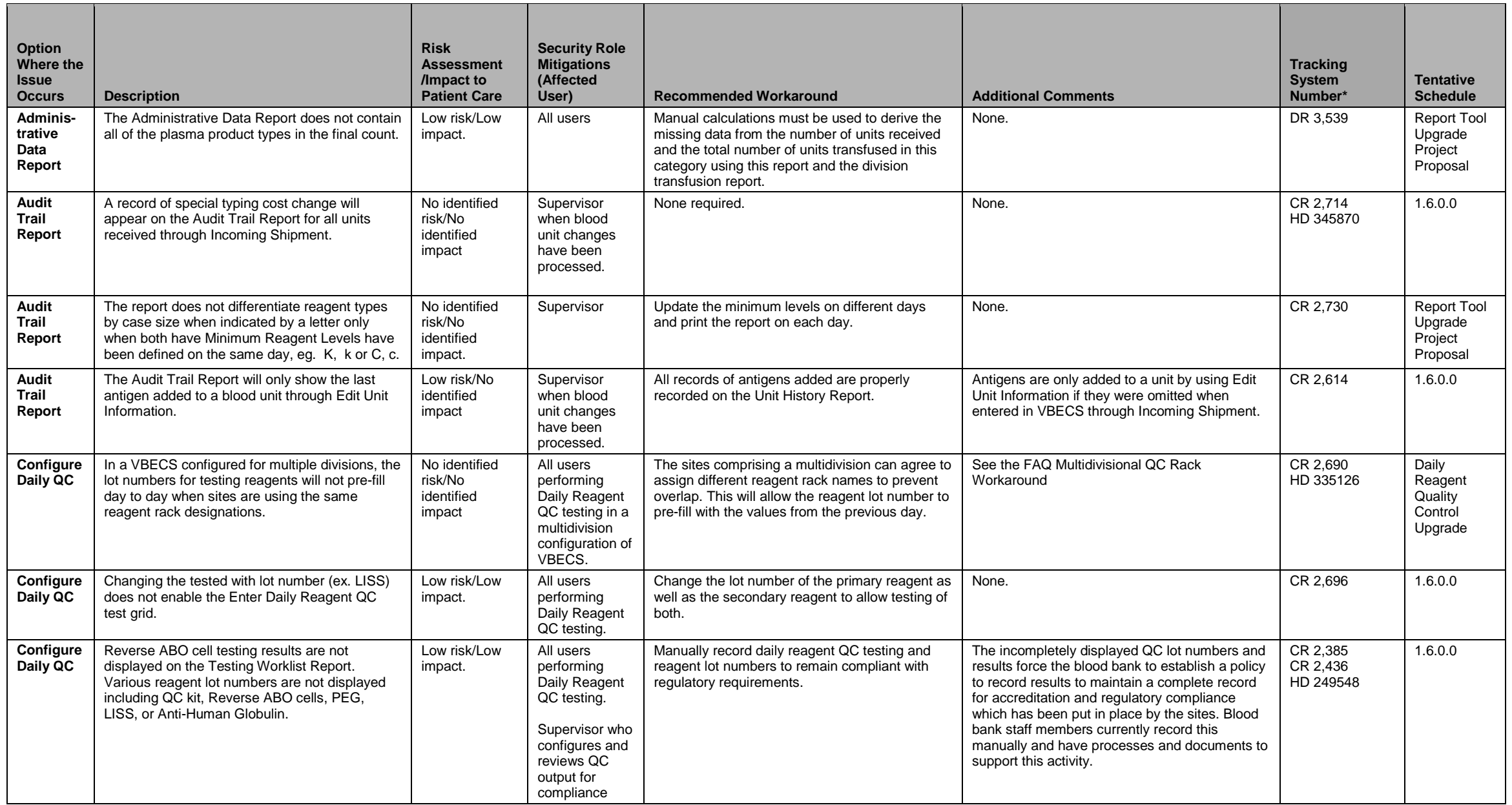

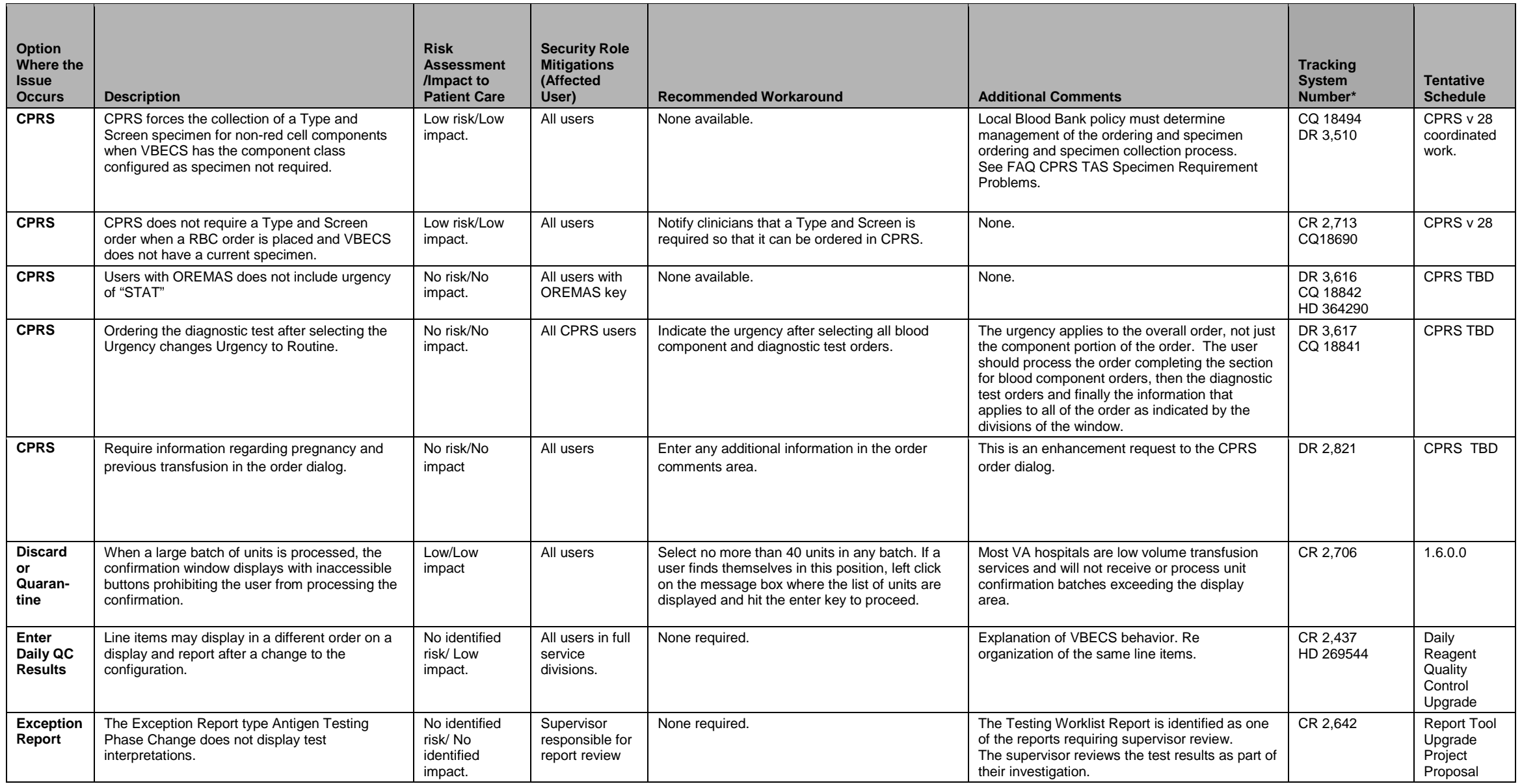

\*CR (Code Request Tracking System Number), DR (Document Request Tracking System Number), HD (Remedy Help Desk Ticket Number), CQ (CPRS ClearQuest Tracking System Number) Page 5 of 14

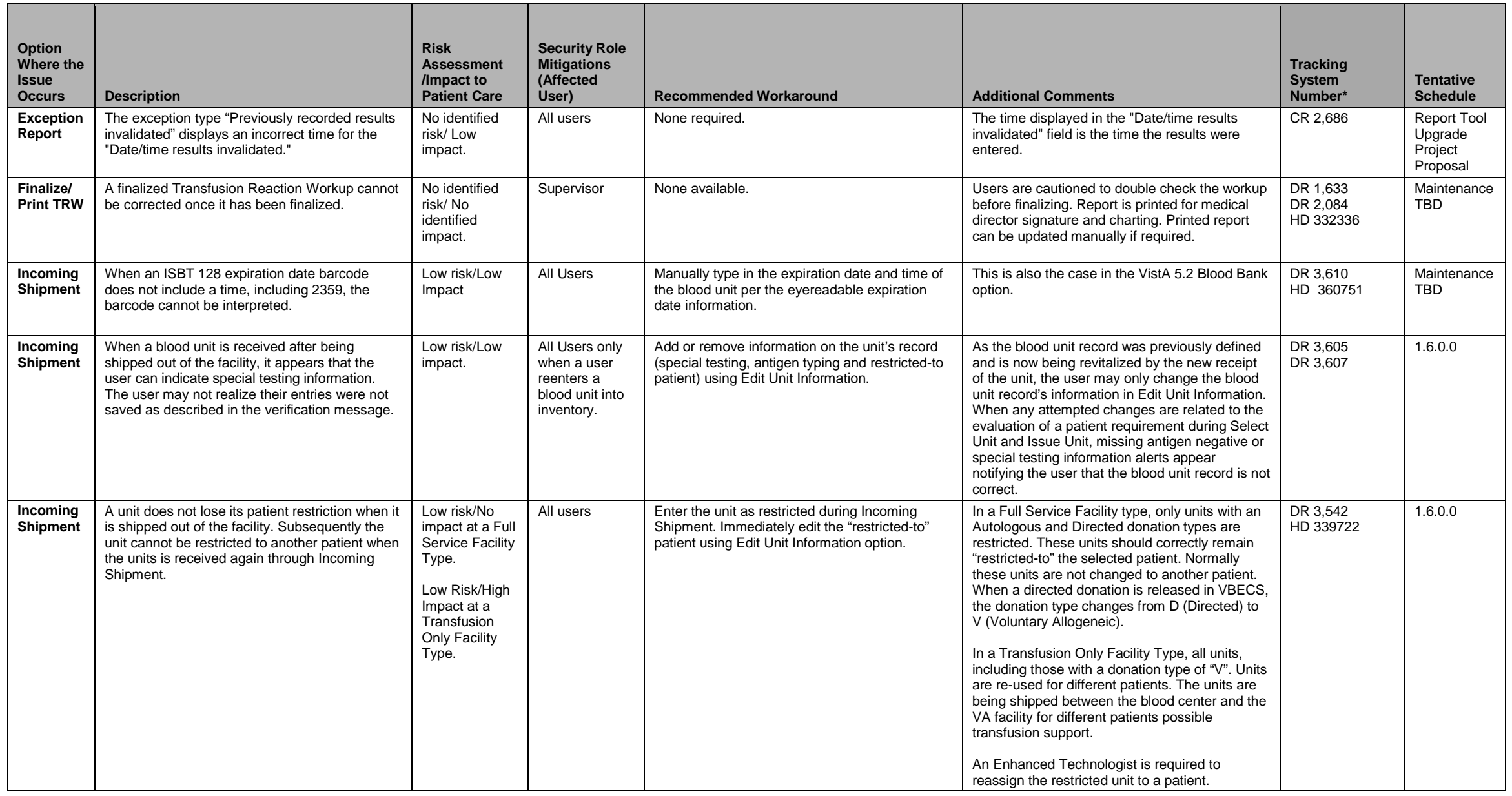

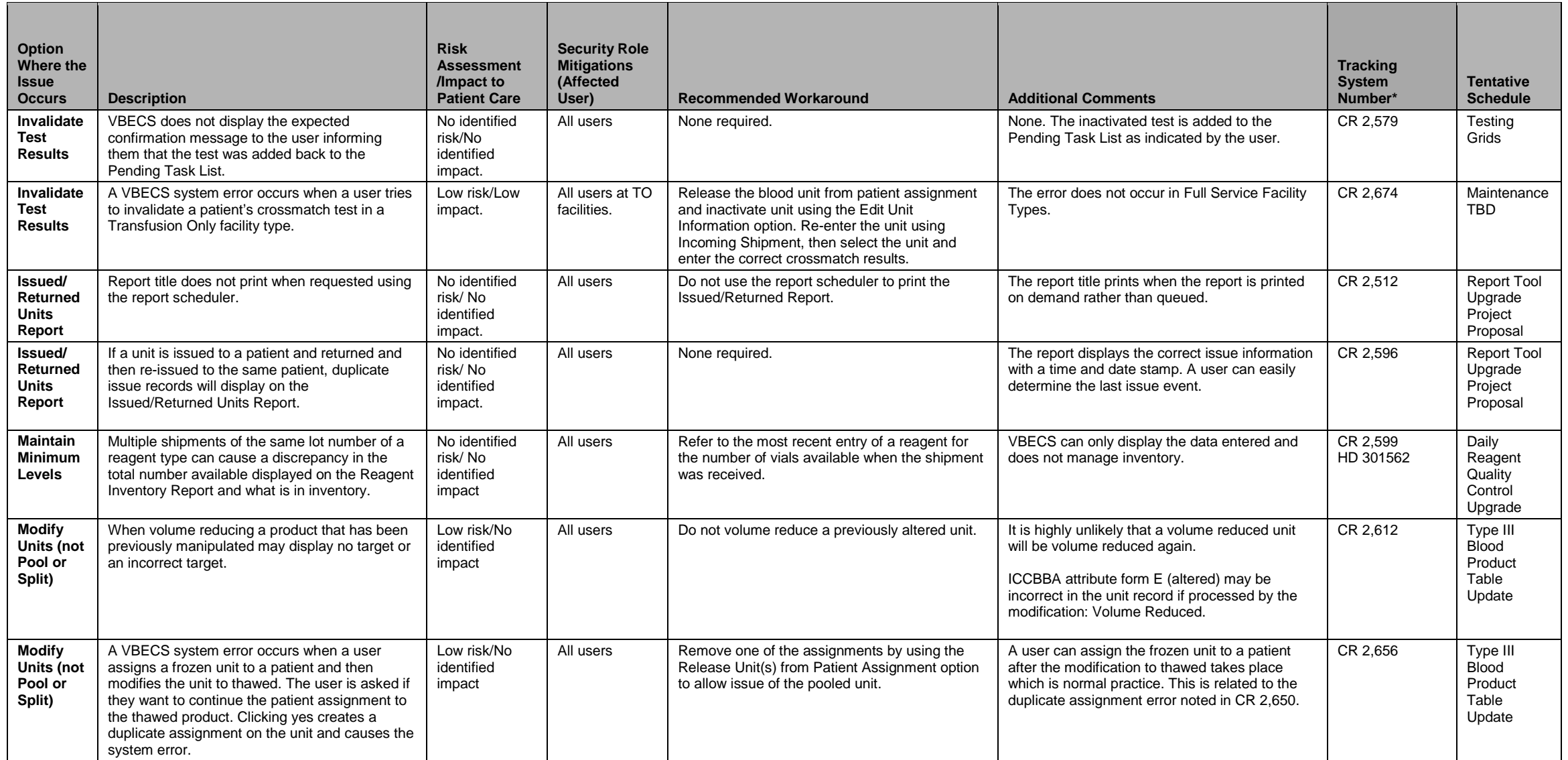

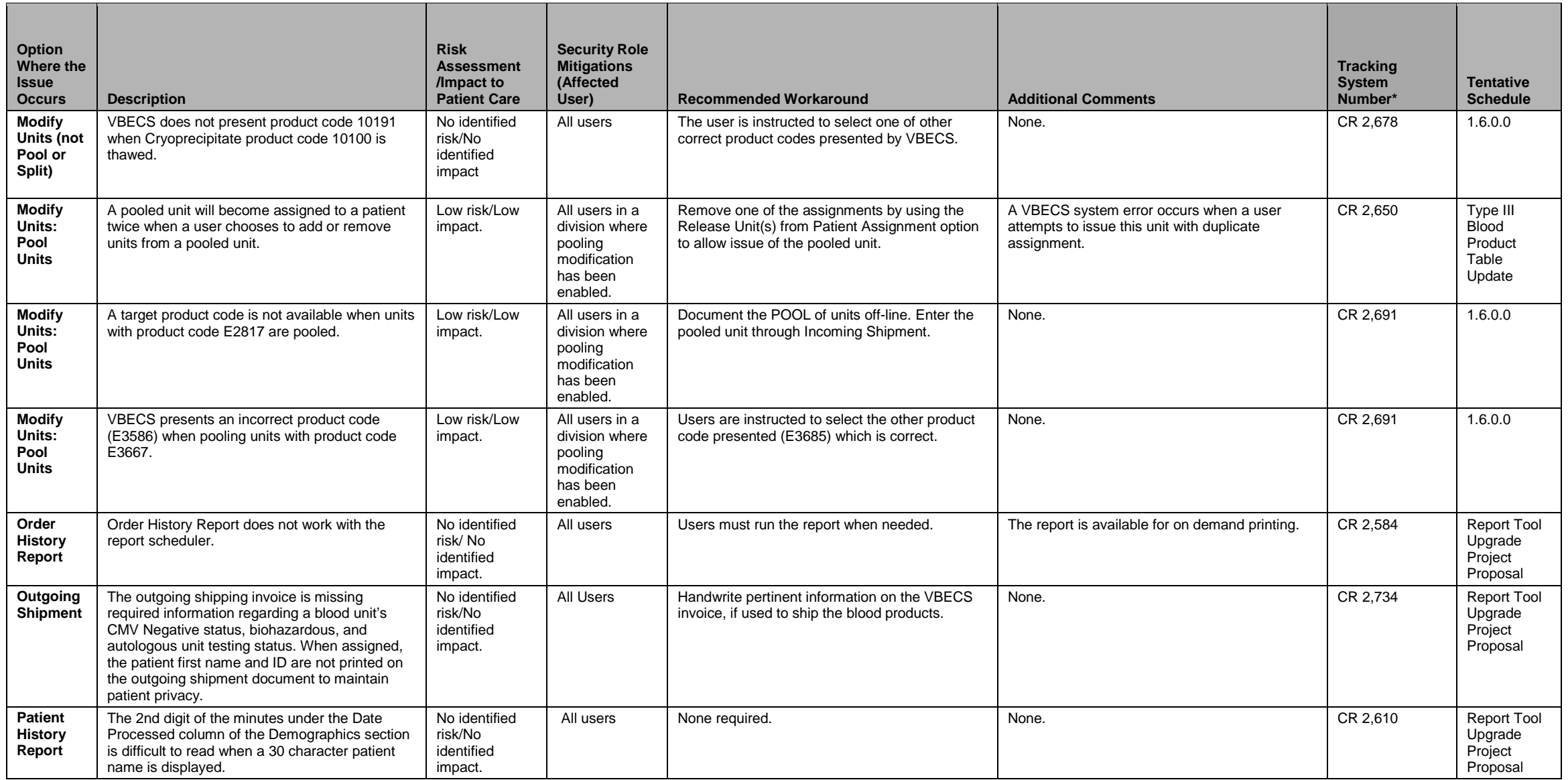

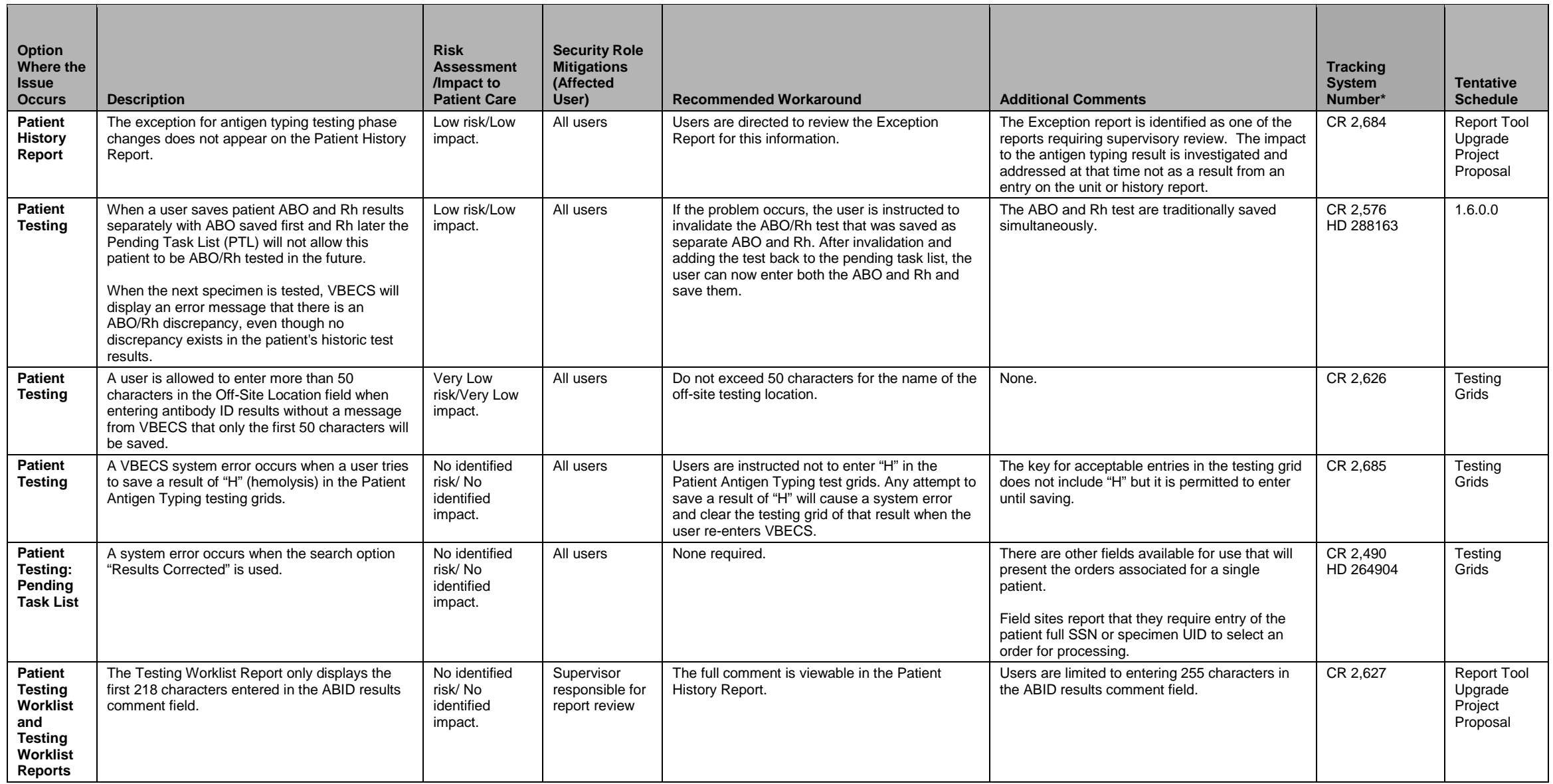

\*CR (Code Request Tracking System Number), DR (Document Request Tracking System Number), HD (Remedy Help Desk Ticket Number), CQ (CPRS ClearQuest Tracking System Number) Page 9 of 14

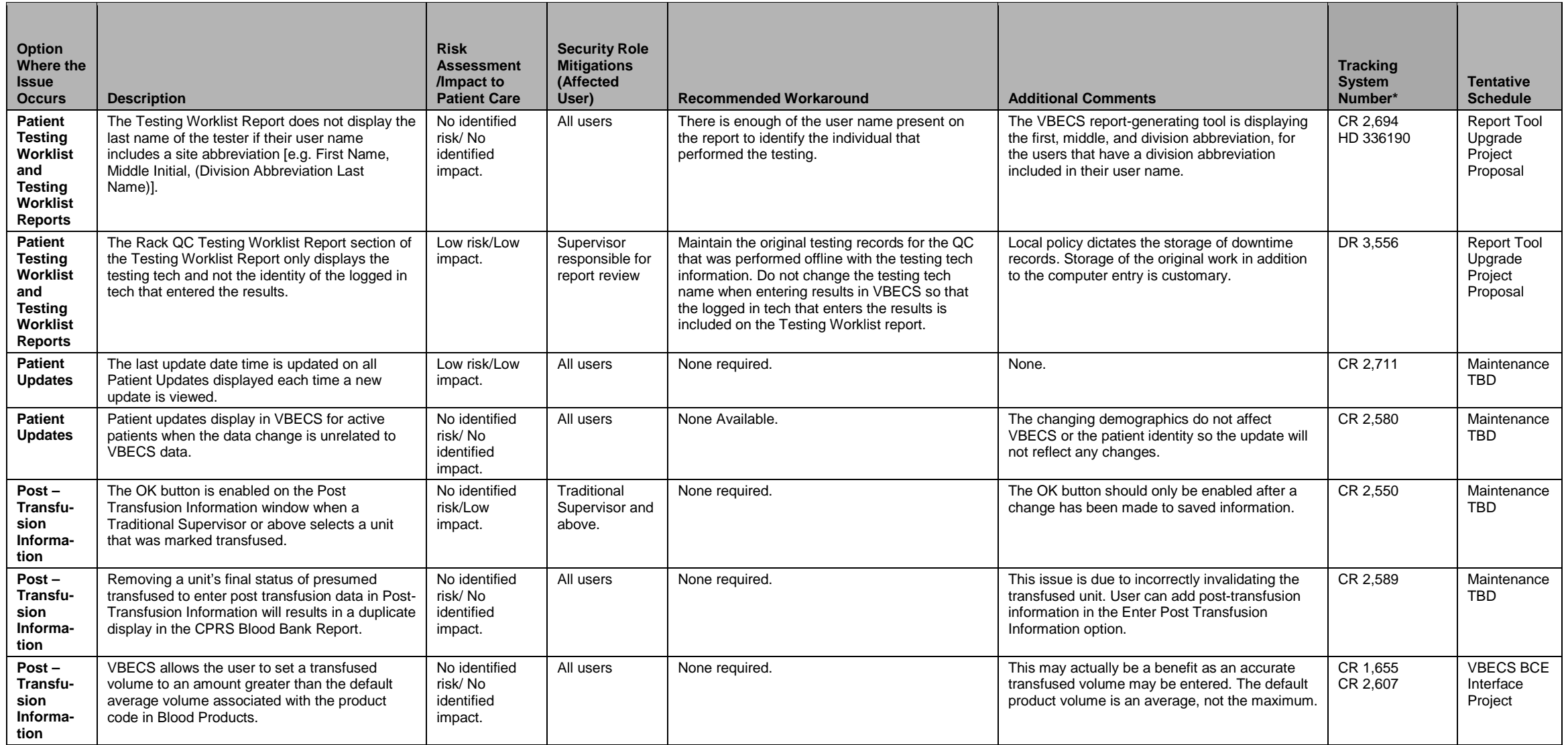

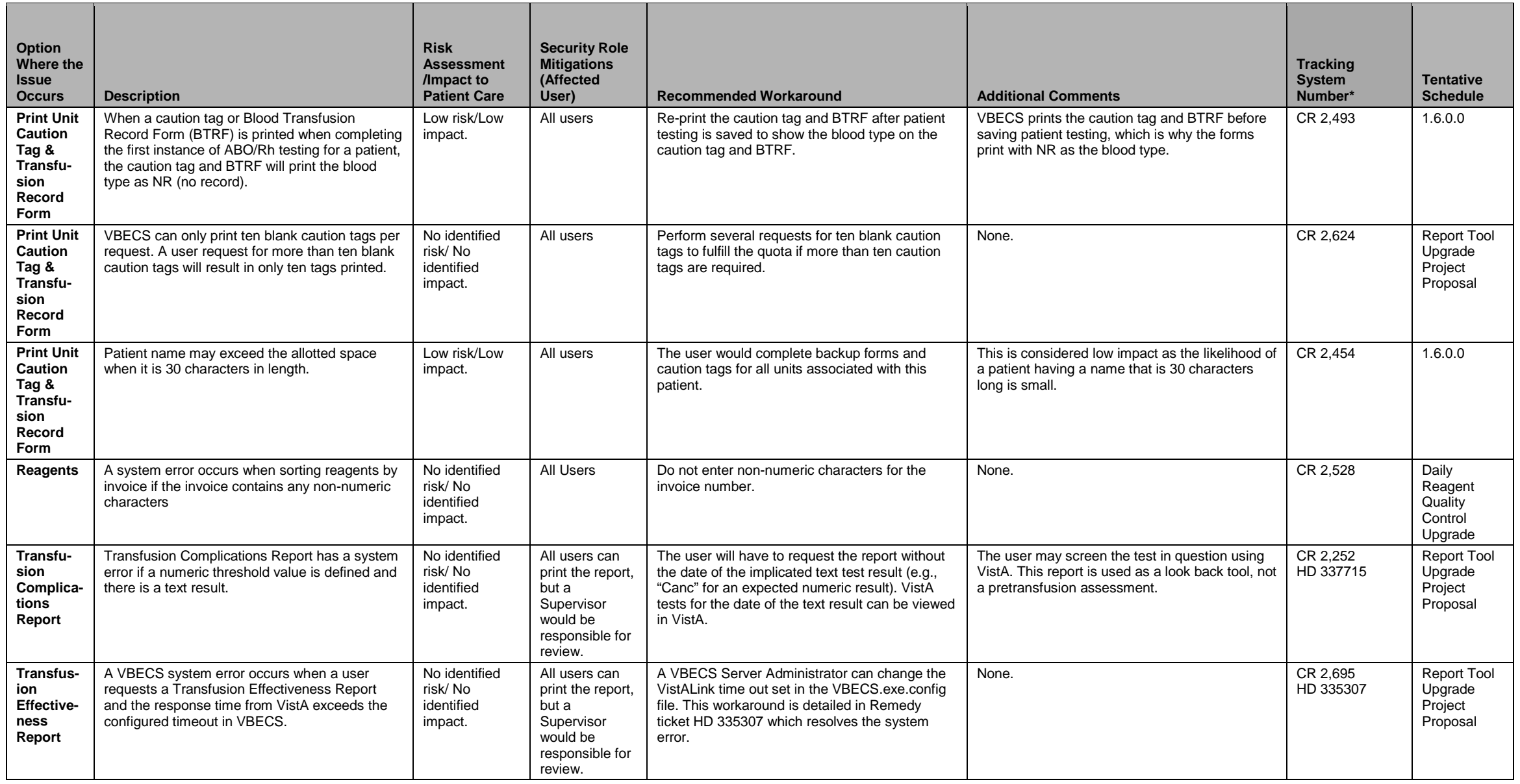

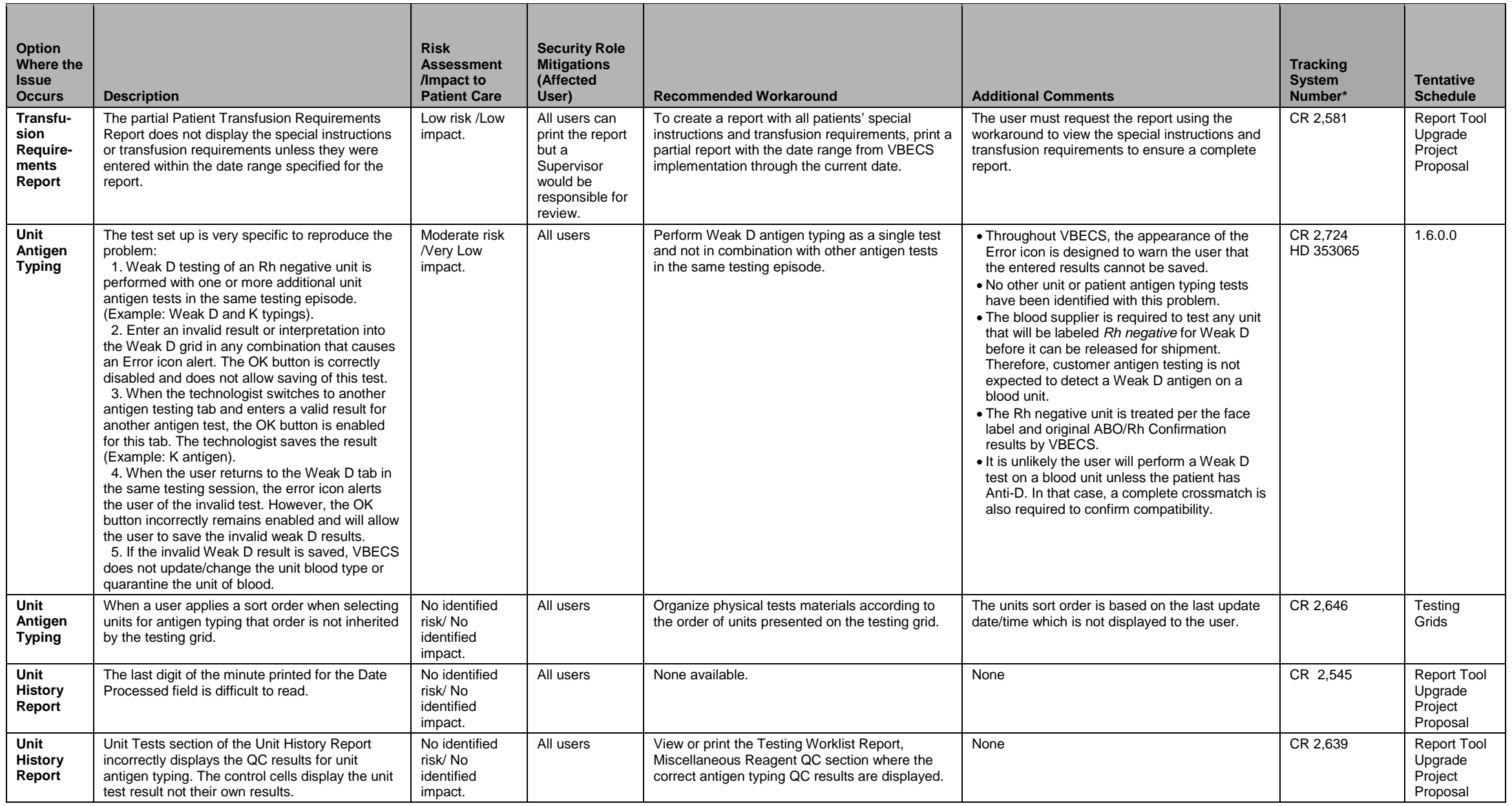

\*CR (Code Request Tracking System Number), DR (Document Request Tracking System Number), HD (Remedy Help Desk Ticket Number), CQ (CPRS ClearQuest Tracking System Number) Page 12 of 14

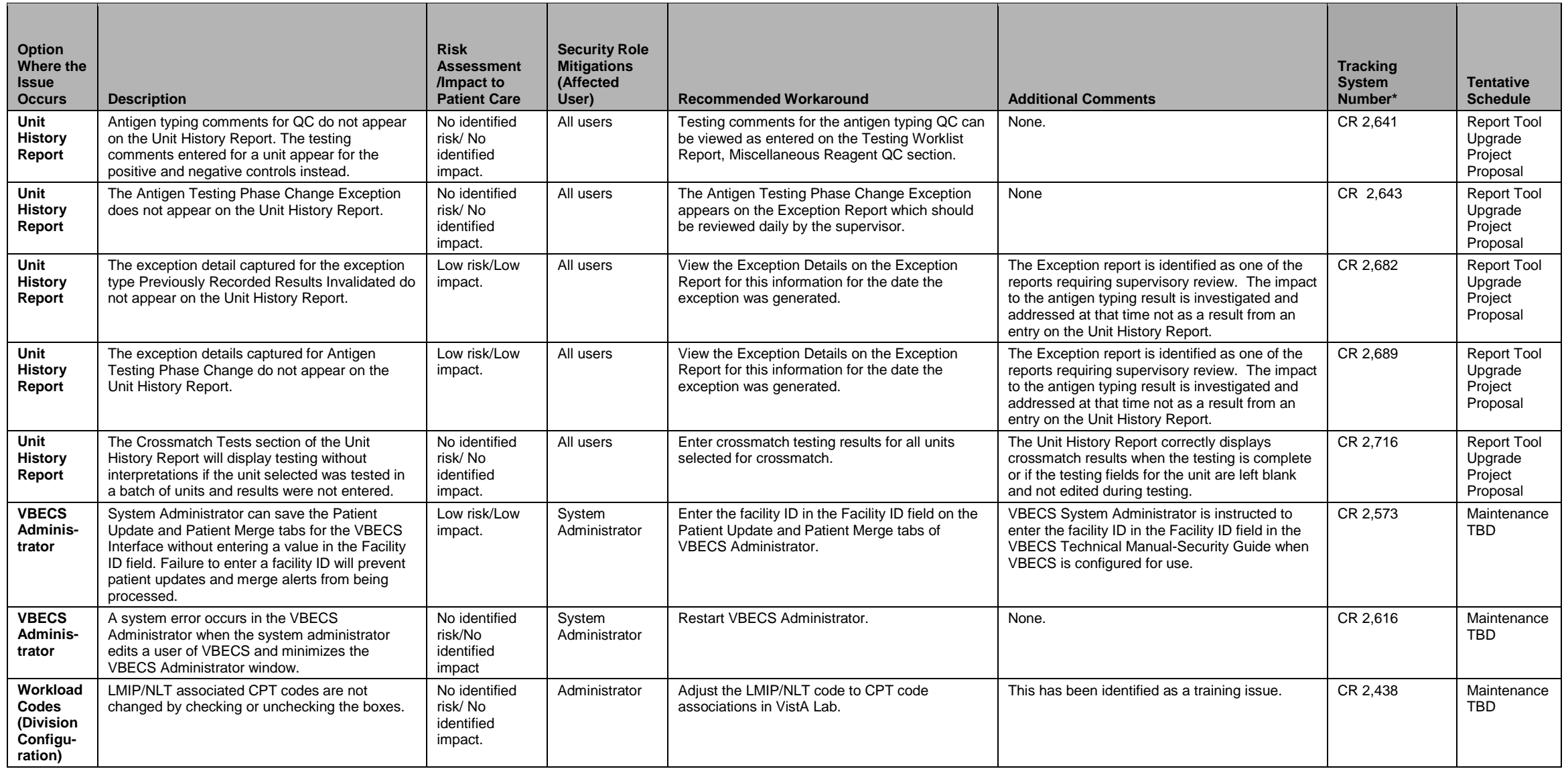

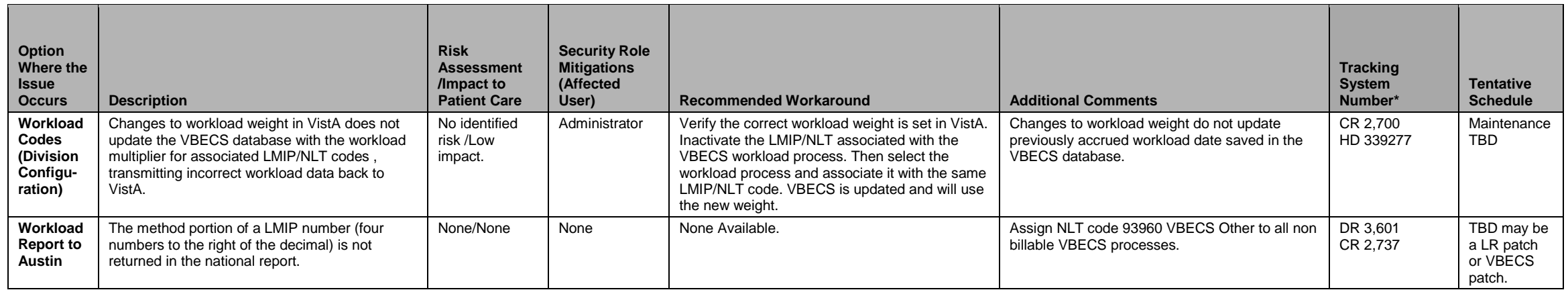